# Gamme Serrures Horizon:- 3950

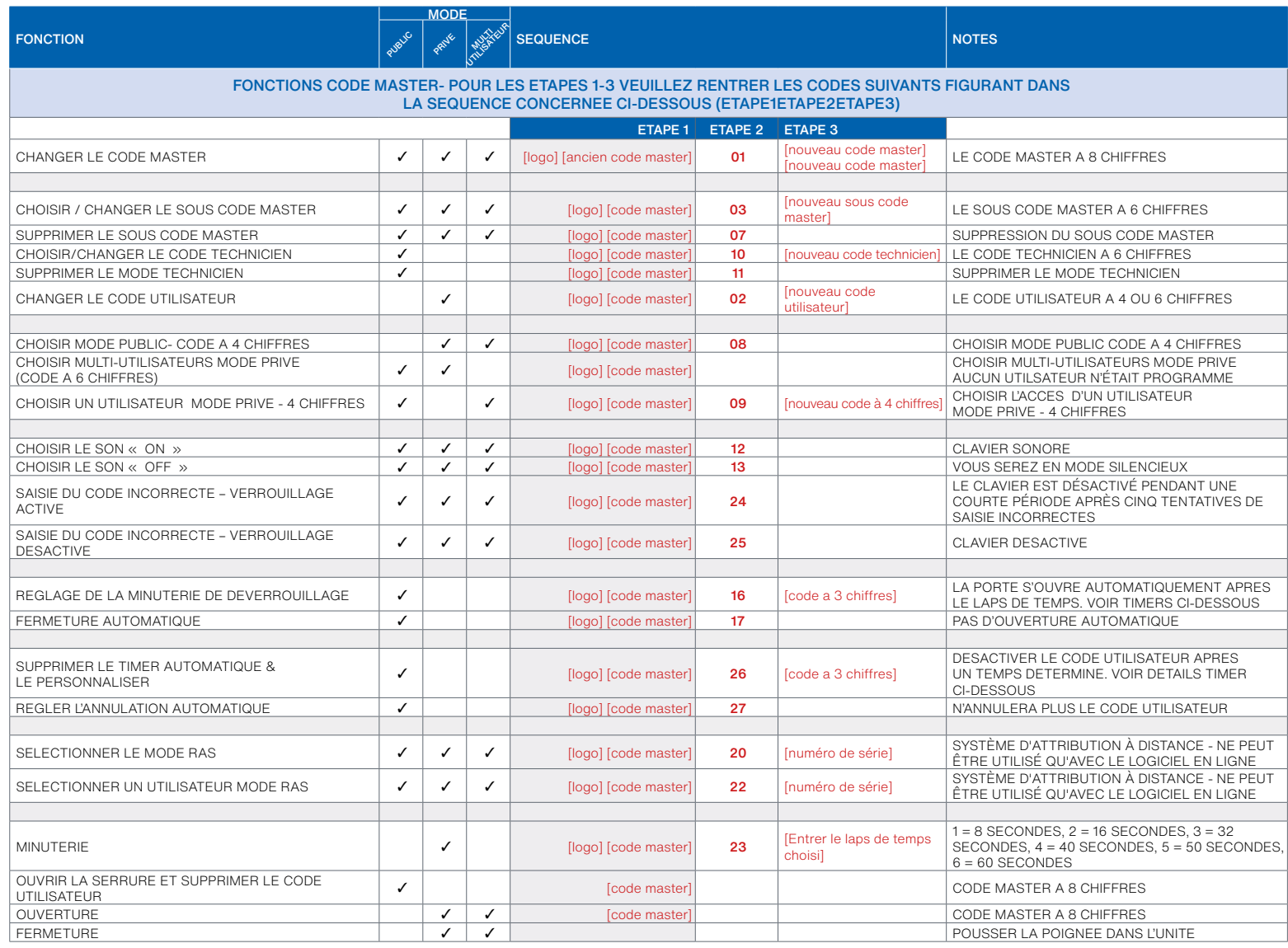

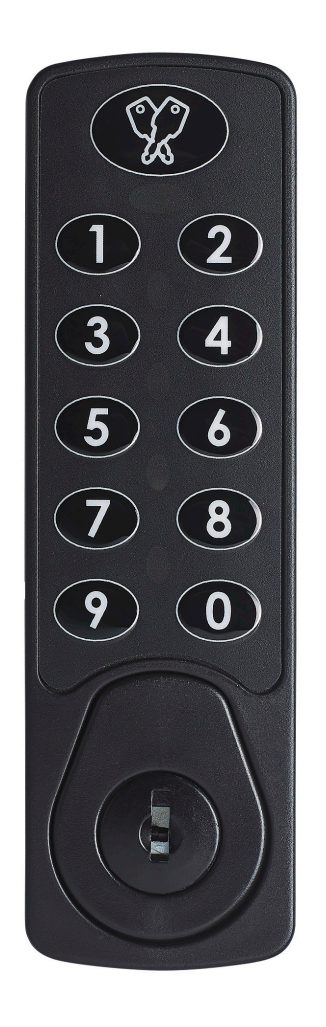

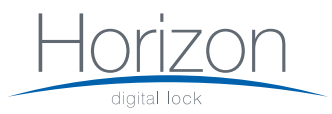

## Gamme Serrures Horizon:- 3950

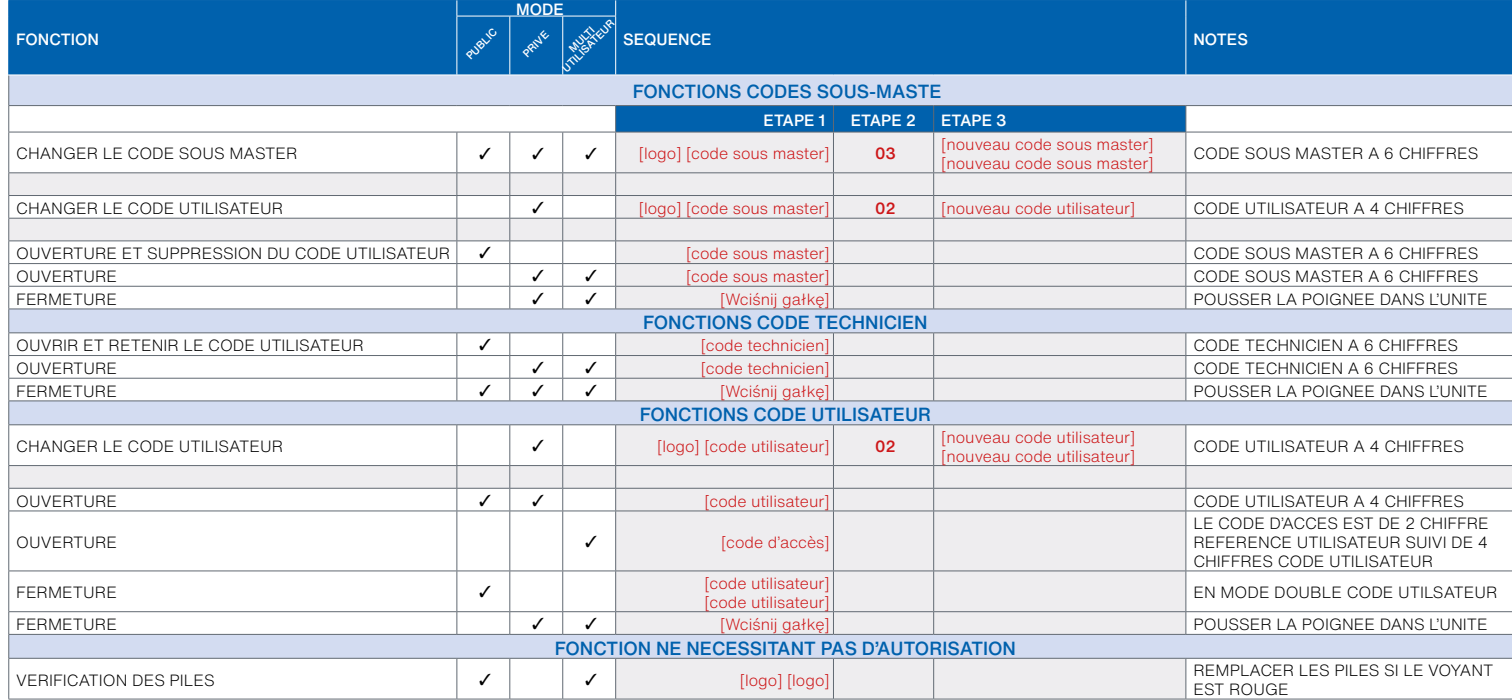

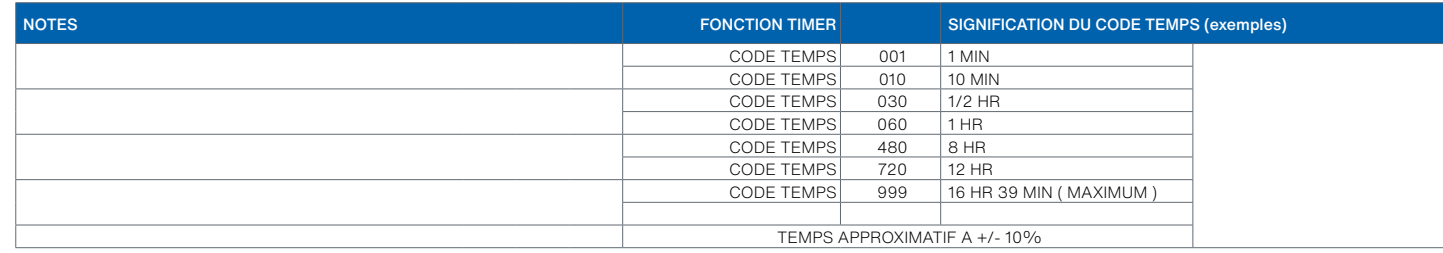

#### LOWE & FLETCHER LTD

Moorcroft Drive, Wednesbury, West Midlands, WS10 7DE, UK Tel: +44 (0) 121 505 0400 Email: sales@lowe-and-fletcher.co.uk www.lowe-and-fletcher.co.uk

#### LOWE & FLETCHER, INC.

650 Airport Place, Norton Shores, MI-49441, Michigan, USA Tel: +1 (616) 994 0490 Email: sales@loweandfletcherinc.com www.loweandfletcherinc.com

#### EURO-LOCKS SA NV

Rue de la Fontaine 8, 6600 Bastogne, Belgium Tel: +32 61 212 261 Email: sales@euro-locks.be www.euro-locks.be

#### EURO-LOCKS SA

1 Rue du Stade, 57730 Folschviller, France Tel: +33 (0) 3 87 92 61 11 Email: euro-locks@euro-locks.fr www.euro-locks.fr

#### EURO-LOCKS GMBH

Am Bruchwald 22, 66280 Sulzbach/Neuweiler, Germany Tel: +49 (0) 6897 9072 0 Email: vertrieb@euro-locks.de www.euro-locks.de

### EURO-LOCKS SP. Z O.O.

ul. Pawła 29, 41-708 Ruda Śląska, Poland Tel: +48 (32) 344-78-70, -82, -84 Email: sekretariat@euro-locks.pl www.euro-locks.pl

9224727- Serrure Digitale Horizon INSTRUCTIONS D'UTILISATION ET DE PROGRAMMATION 3950 072021

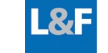